**1**

# CSCE 314 Programming Languages Monadic Parsing

Dr. Hyunyoung Lee

### What is a Parser?

A parser is a program that takes a string of characters (or a set of tokens) as input and determines its syntactic structure.

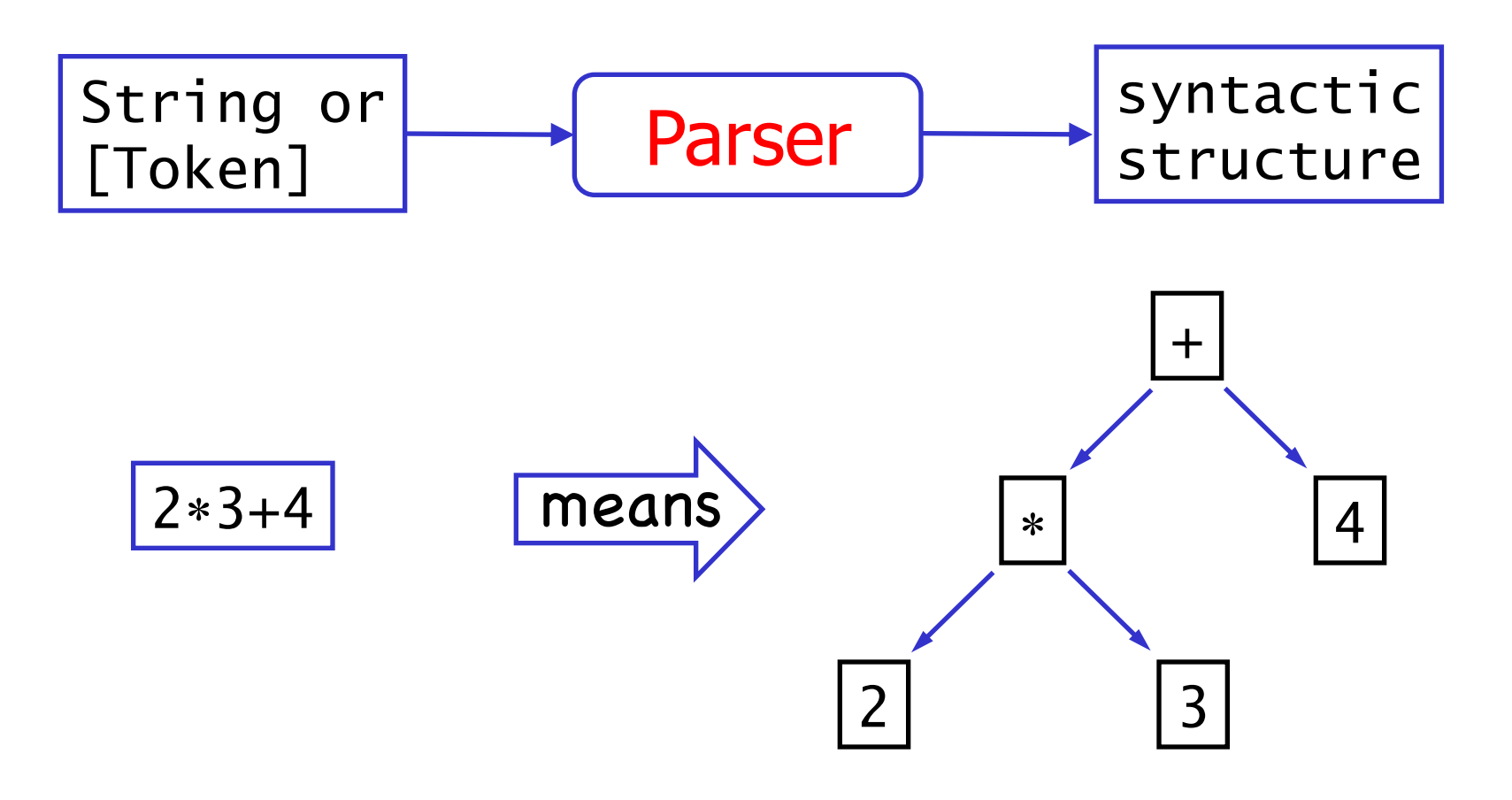

### The Parser Type

In a functional language such as Haskell, parsers can naturally be viewed as functions.

newtype  $Parser = P (String \rightarrow Tree)$ 

A parser is a function that takes a string and returns some form of tree.

However, a parser might not require all of its input string, so we also return any unused input:

newtype Parser =  $P$  (String -> (Tree, String))

A string might be parsable in many ways, including none, so we generalize to a list of results:

newtype Parser = P (String  $\rightarrow$  [(Tree, String)])

The empty list denotes failure, a singleton list denotes success.

Furthermore, a parser might not always produce a tree, so we generalize to a value of any type:

newtype Parser  $a = P$  (String  $\rightarrow$  [(a, String)])

Note:

For simplicity, we will only consider parsers that either fail and return the empty list as results, or succeed and return a singleton list.

### Basic Parsers (Building Blocks)

We need a function that applies a Parser to an input string:

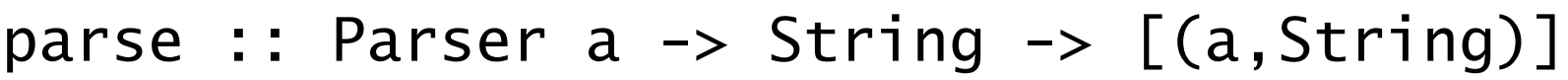

parse (P  $p$ ) inp =  $p$  inp -- apply parser  $p$  to inp

item :: Parser Char  $-$  P (String  $\rightarrow$  [(Char, String)]) item =  $P$  (\inp -> case inp of [] -> []  $(x:xs) \rightarrow [(x,xs)]$ 

The parser <u>item</u> fails if the input is empty, and consumes the first character otherwise.

Example: 
$$
\triangleright
$$
 parse item "Howdy all"  $\begin{bmatrix} (\hat{H}', \hat{H}, \hat{H}') \\ \hat{H} & \hat{H} \end{bmatrix}$ 

\nparse item ""

$$
item = P (\{inp \rightarrow case inp of
$$
  
[]  
—> []  
 $(x:xs) \rightarrow [(x,xs)]$ )

Quiz: What is the output of the following expression?

> parse item "a"

> parse item "ab"

### Sequencing Parsers

Often, we need to combine parsers in sequence, e.g., the following grammar: <if-stmt> :: if (<expr>) then <stmt> first parse if, then  $($ , then  $\leq$   $\leq$   $\leq$   $\leq$   $\leq$   $\leq$   $\leq$   $\leq$   $\leq$   $\leq$   $\leq$   $\leq$   $\leq$   $\leq$   $\leq$   $\leq$   $\leq$   $\leq$   $\leq$   $\leq$   $\leq$   $\leq$   $\leq$   $\leq$   $\leq$   $\leq$   $\leq$   $\leq$   $\leq$   $\leq$   $\leq$   $\leq$ 

To combine parsers in sequence, we make the Parser type into a monad:

instance Monad Parser where -- (>>=) :: Parser a -> (a -> Parser b) -> Parser b p >>= f = P (\inp -> case parse p inp of [] -> [] [(v,out)] -> parse (f v) out )

### The "Monadic" Way

A sequence of parsers can be combined as a single composite parser

 $(\gg)=)$  :: Parser a -> (a -> Parser b) -> Parser b  $p \gg = f = P$  (\inp -> case parse p inp of  $[$ ] ->  $[$ ]  $[(v, out)] \rightarrow parse (f v) out)$ 

 $p \gg=f$ 

- **T** fails if p fails
- otherwise applies f to the result of p
- this results in a new parser, which is then applied

Example

> parse (item >>=  $(\_ - \rightarrow$  item)) "abc" [('b',"c")]

## Sequencing Parsers (using do)

A sequence of parsers can be combined as a single composite parser using the keyword do.

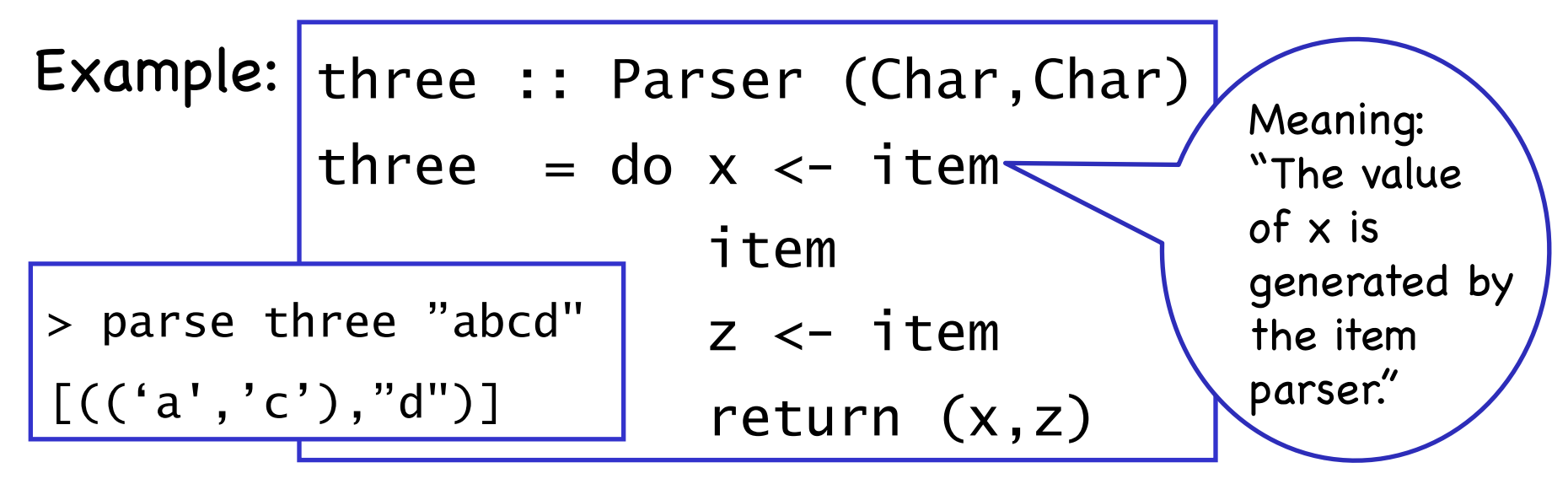

The parser return v always succeeds, returning the value v without consuming any input:

> return :: a -> Parser a return  $v = P (\infty - \lfloor (v, inp) \rfloor)$

If any parser in a sequence of parsers <u>fails</u>, then the sequence as a whole fails. For example:

```
three :: Parser (Char,Char)
three = do x < - item
            item
            z <-item
            return (x,z)
```

```
> parse three "abcdef"
[ (('a', 'c'), 'def']) ]> parse three "ab"
\Box
```
#### $\gg$  = or do

![](_page_10_Figure_2.jpeg)

#### Example

![](_page_11_Figure_2.jpeg)

```
> parse rev3 "abcdef"
[ ("dba", "ef")]
> parse (rev3 >>= (\_ - -> item)) "abcde"
[(e', "")]> parse (rev3 >>= (\neg -> item)) "abcd"
[
```
#### Key benefit: The result of first parse is available for the subsequent parsers

```
parse (item >>= (\xrightarrow{x} ->
          item >>= (\forall y \rightarrowreturn (y:[x])))) "ab"
[("ba", "")]
```
Quiz: write the above definition using do.

### Making Choices

What if we have to backtrack? First try to parse p, then q? The parser p < > q behaves as the parser p if it succeeds, and as the parser q otherwise.

empty :: Parser a empty = P (\inp -> []) –- always fails (<|>) :: Parser a -> Parser a -> Parser a p <|> q = P (\inp -> case parse p inp of [] -> parse q inp [(v,out)] -> [(v,out)])

> parse empty "abc"  $[$ > parse (item <|> return 'd') "abc" [('a',"bc")] Example:

#### Examples

```
> parse item ""
\Box> parse item "abc"
[('a',"bc")]
> parse empty "abc"
\Box> parse (return 1) "abc"
[(1,"abc")]> parse (item <|> return 'd') "abc"
[('a', "bc")]> parse (empty <|> return 'd') "abc"
[(d', "abc")]> parse ((empty <|> item) >>= (\_ \rightarrow item)) "abc"
[('b', "c")]
```
### Derived Primitives

Parsing a character that satisfies a predicate:

![](_page_15_Figure_3.jpeg)

sat  $p = do \times < -$  item

if p x then return x else empty

Examples

> parse (sat (=='a')) "abc" [('a',"bc")] > parse (sat (=='b')) "abc" [] > parse (sat isLower) "abc" [('a',"bc")] > parse (sat isUpper) "abc" []

### Derived Parsers from sat

```
digit, letter, alphanum :: Parser Char
digit = sat isDigit
letter = sat isAlpha
alphanum = sat isAlphalum
```

```
lower, upper :: Parser Char
lower = sat isLower
upper = sat isUpper 
char :: Char -> Parser Char
```

```
char x = sat (== x)
```
### To accept a particular string

#### Use sequencing recursively:

![](_page_17_Picture_61.jpeg)

```
string [ ] = return [ ]
```

```
string (x:xs) = do char x
```
string xs

return (x:xs)

Entire parse fails if any of the recursive calls fail

![](_page_17_Picture_62.jpeg)

 $p$ drse (string if ( $j$  if (d<br/>k) [("if (","a<b) return:")]

many applies the same parser many times

many :: Parser a -> Parser [a] many  $p =$  some  $p$  < |> return [] some :: Parser a -> Parser [a] some  $p =$  do  $v < -p$  $vs < -$  many p return (v:vs)

Examples > parse (many digit) "123ab"  $[('123", "ab")]$ > parse (many digit) "ab123ab" [("","ab123ab")] > parse (many alphanum) "ab123ab" [("ab123ab","")]

#### Example

We can now define a parser that consumes a list of one or more digits of correct format from a string:

```
p :: Parser String
p = do char '\lceil'
         d <- digit
         ds <- many (do char ','
                           digit)
         char ']'
         return (d:ds)
> parse p "[1,2,3,4]'[ ("1234", "")]
> parse p "[1,2,3,4"
[Note: More sophisticated 
                            parsing libraries can indicate 
                            and/or recover from errors
                            in the input string.
```
**20**

#### Example: Parsing a token

```
space :: Parser ()
space = do many (sat isSpace) 
           return ()
token :: Parser a -> Parser a
token p = do space
             V < - pspace
              return v
identifier :: Parser String
identifier = token ident
ident :: Parser String
ident = do x \leftarrow sat isLowerxs <- many (sat isAlphaNum)
           return (x:xs)
```